WebGL によるデータ可視化入門*<sup>∗</sup>*

2014.07.01

- 1. JavaScript setInterval()
- 2. requestAnimationFrame()

### setInterval

setInterval(codeToCall, timeoutInMilliSeconds)

```
function draw() {
   . . .
}
function start() {
  . . .
  setInterval(draw, 16.7);
}
16.7 <sup>†</sup> draw()
```
*†* 1*/*60 *∼* 0*.*0167 Kageyama (Kobe Univ.) Visualization 2014.07.01 5 / 13

### setInterval

webgl\_sample\_spiral\_05.html

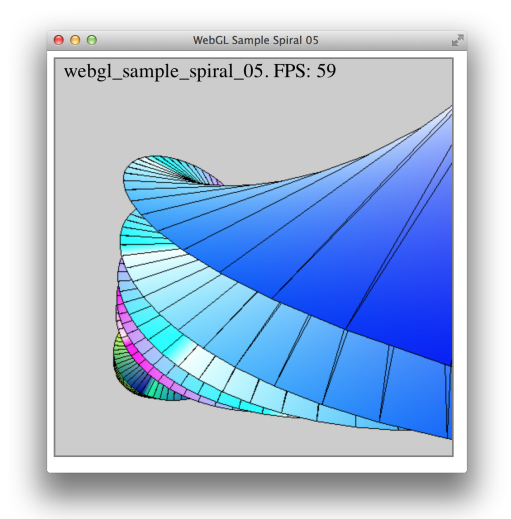

*•* シーンの更新タイミングをブラウザに任せる。

*•* こちらの方がよい。

webgl\_sample\_spiral\_05b2.html

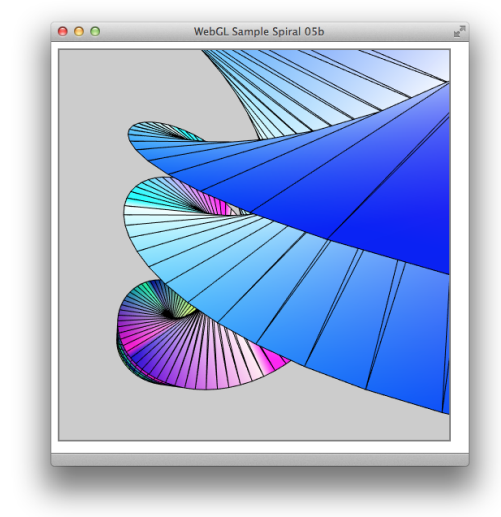

requestAnimationFrame(draw);

draw and  $\sim$ 

 $currentTime$ 

draw() currentTime

startup draw() JavaScript

function draw(currentTime) *{* requestAnimationFrame(draw); . . . *}* function startup() *{* . . . draw(); *}*

```
function draw(currentTime) {\frac{1}{1}.
 \frac{1}{1}.
```
//  $\overline{\phantom{a}}$ 

requestAnimationFrame(draw);

 $1/2$ .

...  $// 3.$ 

Kageyama (Kobe Univ.) **Visualization** Visualization 2014.07.01 11 / 13

• webgl\_sample\_spiral\_05b2.html